# **MOOVI** Orari e mappe della linea bus 42

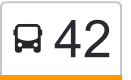

# R 42 Limitato Corso Trapani 1990 and 1990 [Scarica L'App](https://moovitapp.com/index/api/onelink/3986059930?pid=Web_SEO_Lines-PDF&c=Footer_Button&is_retargeting=true&af_inactivity_window=30&af_click_lookback=7d&af_reengagement_window=7d&GACP=v%3D2%26tid%3DG-27FWN98RX2%26cid%3DGACP_PARAM_CLIENT_ID%26en%3Dinstall%26ep.category%3Doffline%26ep.additional_data%3DGACP_PARAM_USER_AGENT%26ep.page_language%3Dit%26ep.property%3DSEO%26ep.seo_type%3DLines%26ep.country_name%3DItalia%26ep.metro_name%3DTorino&af_sub4=SEO_other&af_sub8=%2Findex%2Fit%2Fline-pdf-Torino__Asti_e_Cuneo-222-2226-517050&af_sub9=View&af_sub1=222&af_sub7=222&deep_link_sub1=222&deep_link_value=moovit%3A%2F%2Fline%3Fpartner_id%3Dseo%26lgi%3D517050%26add_fav%3D1&af_ad=SEO_other_42_Limitato%20Corso%20Trapani_Torino_View&deep_link_sub2=SEO_other_42_Limitato%20Corso%20Trapani_Torino_View)

La linea bus 42 (Limitato Corso Trapani) ha 4 percorsi. Durante la settimana è operativa:

(1) Limitato Corso Trapani: 21:29(2) Marsigli: 00:15 - 23:45(3) Ospedali Via Ventimiglia: 00:00 - 23:30(4) Pozzo Strada Ospedale Martini: 06:07 - 08:43

Usa Moovit per trovare le fermate della linea bus 42 più vicine a te e scoprire quando passerà il prossimo mezzo della linea bus 42

# **Direzione: Limitato Corso Trapani**

24 fermate [VISUALIZZA GLI ORARI DELLA LINEA](https://moovitapp.com/torino__asti_e_cuneo-222/lines/42/517050/6296272/it?ref=2&poiType=line&customerId=4908&af_sub8=%2Findex%2Fit%2Fline-pdf-Torino__Asti_e_Cuneo-222-2226-517050&utm_source=line_pdf&utm_medium=organic&utm_term=Limitato%20Corso%20Trapani)

Ventimiglia Cap

Baiardi

Bozzolo

Polonia

Molinette Est

Marinai D'Italia

Chiabrera

Giuria

**Nizza** 

Roccabruna

Ospedale Mauriziano

Galileo Ferraris

Caboto

Colombo

De Gasperi

Duca Degli Abruzzi

Mediterraneo

Ferrucci

San Paolo

Sabotino

Sabotino Ovest

# **Orari della linea bus 42**

Orari di partenza verso Limitato Corso Trapani:

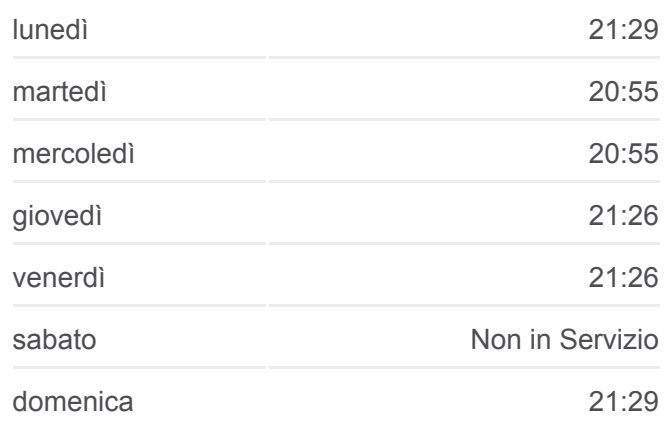

#### **Informazioni sulla linea bus 42**

**Direzione:** Limitato Corso Trapani **Fermate:** 24 **Durata del tragitto:** 28 min **La linea in sintesi:**

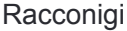

Capriolo

Trapani

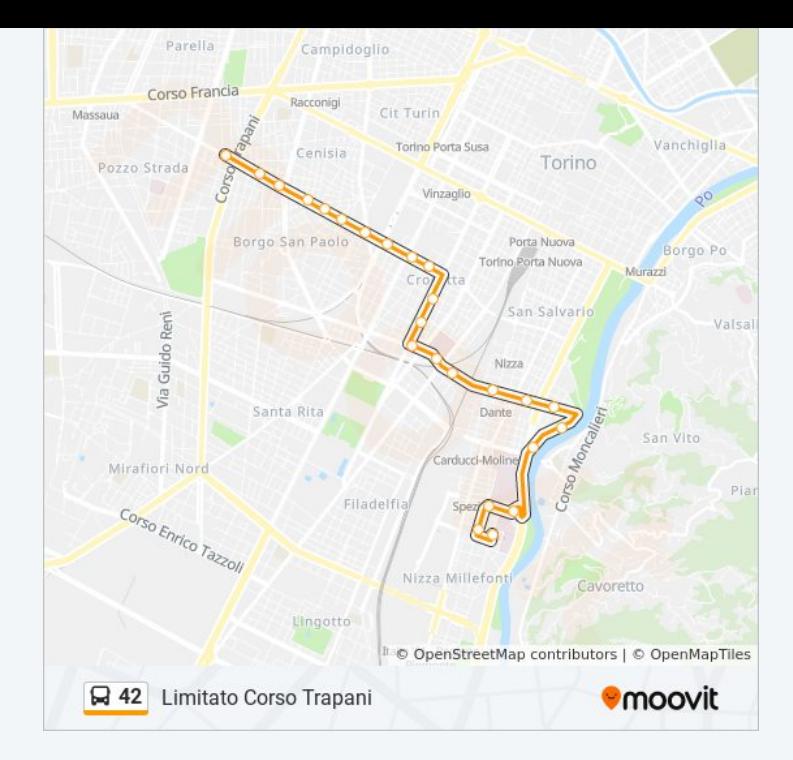

#### **Direzione: Marsigli**

# 30 fermate [VISUALIZZA GLI ORARI DELLA LINEA](https://moovitapp.com/torino__asti_e_cuneo-222/lines/42/517050/6296271/it?ref=2&poiType=line&customerId=4908&af_sub8=%2Findex%2Fit%2Fline-pdf-Torino__Asti_e_Cuneo-222-2226-517050&utm_source=line_pdf&utm_medium=organic&utm_term=Limitato%20Corso%20Trapani)

Ventimiglia Cap

Baiardi

Bozzolo

Polonia

Molinette Est

Dante

Giuria

Nizza

Roccabruna

Ospedale Mauriziano

Galileo Ferraris

Caboto

Colombo

De Gasperi

Duca Degli Abruzzi

Mediterraneo

Ferrucci

San Paolo

## **Orari della linea bus 42**

Orari di partenza verso Marsigli:

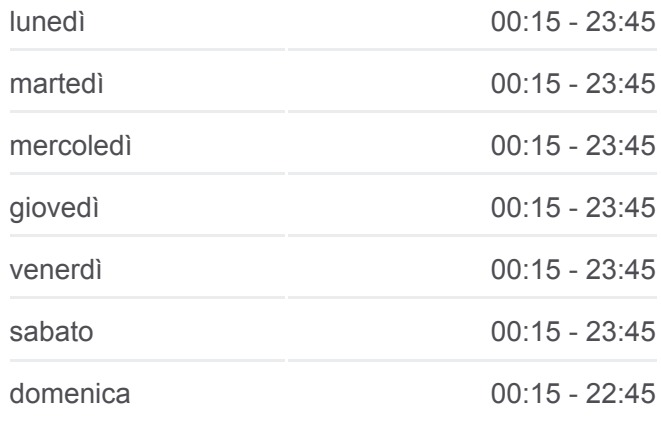

**Informazioni sulla linea bus 42 Direzione:** Marsigli **Fermate:** 30 **Durata del tragitto:** 39 min **La linea in sintesi:**

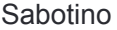

Sabotino Ovest

Racconigi

Capriolo

Trapani

Monte Cucco

Marsigli

Brunelleschi

Chambery

Postumia

Ospedale Martini

Marsigli Cap

# **Direzione: Ospedali Via Ventimiglia**

#### 27 fermate [VISUALIZZA GLI ORARI DELLA LINEA](https://moovitapp.com/torino__asti_e_cuneo-222/lines/42/517050/1946182/it?ref=2&poiType=line&customerId=4908&af_sub8=%2Findex%2Fit%2Fline-pdf-Torino__Asti_e_Cuneo-222-2226-517050&utm_source=line_pdf&utm_medium=organic&utm_term=Limitato%20Corso%20Trapani)

Marsigli Cap

Brunelleschi

**Trecate** 

Marsigli

Monte Cucco

Trapani

Capriolo

Racconigi

Sabotino Ovest

Sabotino

San Paolo

Ferrucci

Mediterraneo

Duca Degli Abruzzi

Galileo Ferraris

Colombo

Caboto

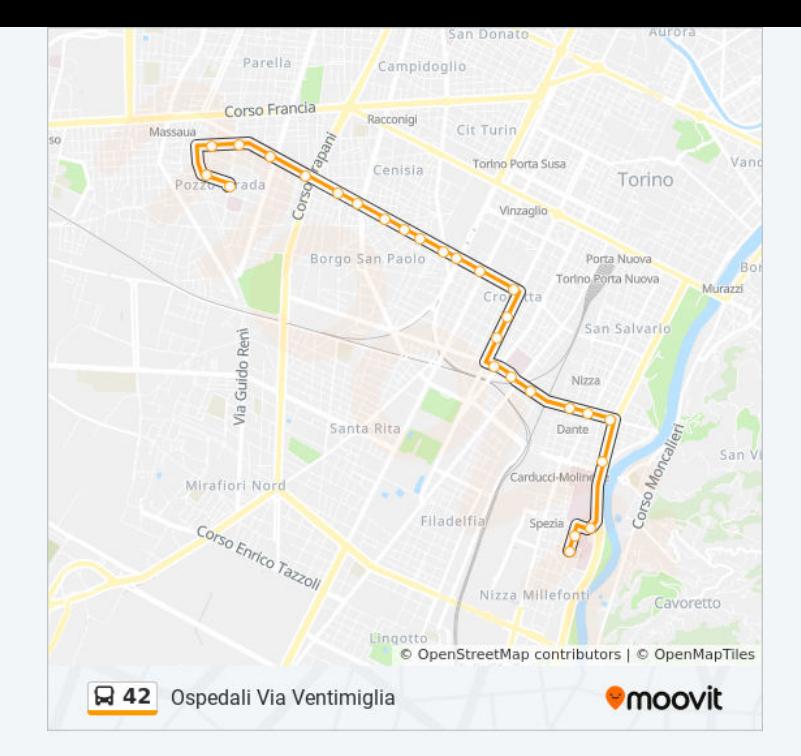

# **Orari della linea bus 42** Orari di partenza verso Ospedali Via Ventimiglia:

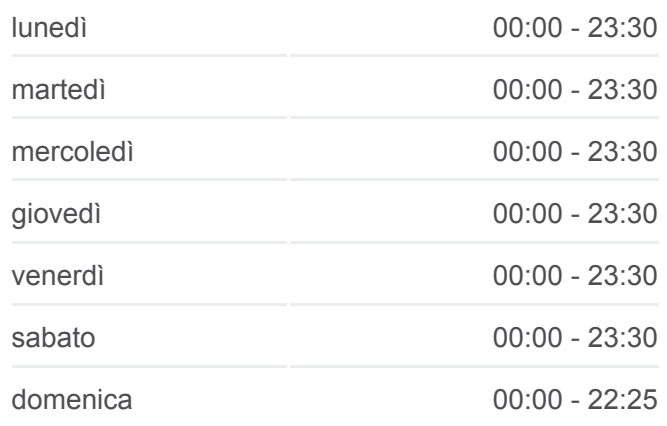

#### **Informazioni sulla linea bus 42**

**Direzione:** Ospedali Via Ventimiglia **Fermate:** 27 **Durata del tragitto:** 34 min **La linea in sintesi:**

Re Umberto

Ospedale Mauriziano

Roccabruna

Nizza

Madama Cristina

Giuria

Molinette Est

Polonia

Ospedale Sant'Anna

Ventimiglia Cap

#### Parella Campidoglio Corso Francia Racconigi Cit Turin Torino Porta Susa Cenisia Torino Vinzaglio Borgo San Paol Porta Nuova Torino Porta Nuovi Salvar Via Guido Reni Nizz Santa Rita Mirafiori Nord Corso Enrico Tazzoll Filadel Nizza Millefo Cavoretto Comported StreetMap contributors | © OpenMapTiles A 42 Ospedali Via Ventimiglia **O**moovit

## **Direzione: Pozzo Strada Ospedale Martini**

8 fermate [VISUALIZZA GLI ORARI DELLA LINEA](https://moovitapp.com/torino__asti_e_cuneo-222/lines/42/517050/2999129/it?ref=2&poiType=line&customerId=4908&af_sub8=%2Findex%2Fit%2Fline-pdf-Torino__Asti_e_Cuneo-222-2226-517050&utm_source=line_pdf&utm_medium=organic&utm_term=Limitato%20Corso%20Trapani)

Trapani

Monte Cucco

Marsigli

Brunelleschi

**Chambery** 

Postumia

Ospedale Martini

Marsigli Cap

# **Orari della linea bus 42**

Orari di partenza verso Pozzo Strada Ospedale Martini:

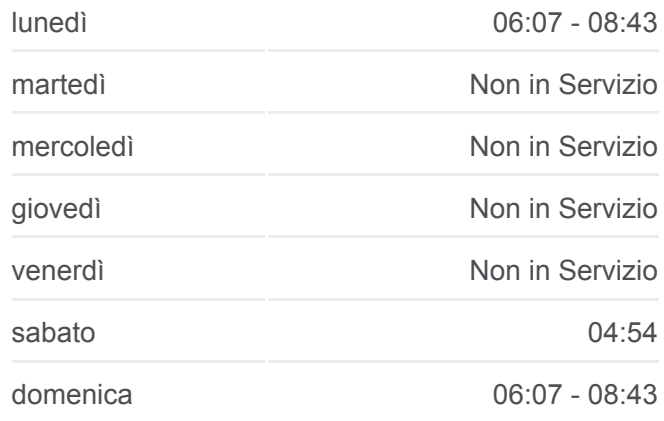

#### **Informazioni sulla linea bus 42**

**Direzione:** Pozzo Strada Ospedale Martini **Fermate:** 8 **Durata del tragitto:** 6 min **La linea in sintesi:**

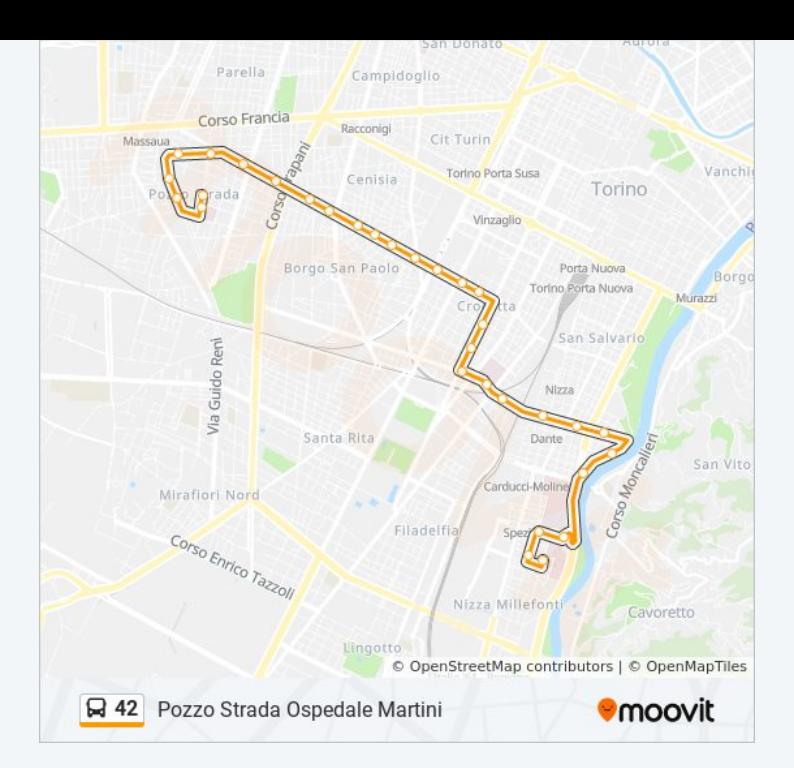

Orari, mappe e fermate della linea bus 42 disponibili in un PDF su moovitapp.com. Usa [App Moovit](https://moovitapp.com/torino__asti_e_cuneo-222/lines/42/517050/6296272/it?ref=2&poiType=line&customerId=4908&af_sub8=%2Findex%2Fit%2Fline-pdf-Torino__Asti_e_Cuneo-222-2226-517050&utm_source=line_pdf&utm_medium=organic&utm_term=Limitato%20Corso%20Trapani) per ottenere tempi di attesa reali, orari di tutte le altre linee o indicazioni passo-passo per muoverti con i mezzi pubblici a Torino.

[Scopri Moovit](https://moovit.com/it/about-us-it/?utm_source=line_pdf&utm_medium=organic&utm_term=Limitato%20Corso%20Trapani) · [Soluzioni MaaS](https://moovit.com/it/maas-solutions-it/?utm_source=line_pdf&utm_medium=organic&utm_term=Limitato%20Corso%20Trapani) · [Paesi disponibili](https://moovitapp.com/index/it/mezzi_pubblici-countries?utm_source=line_pdf&utm_medium=organic&utm_term=Limitato%20Corso%20Trapani) · [Mooviter Community](https://editor.moovitapp.com/web/community?campaign=line_pdf&utm_source=line_pdf&utm_medium=organic&utm_term=Limitato%20Corso%20Trapani&lang=it)

© 2024 Moovit - Tutti i diritti riservati

**Controlla gli orari di arrivo in tempo reale**

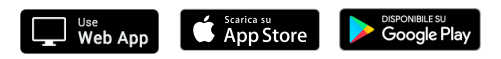